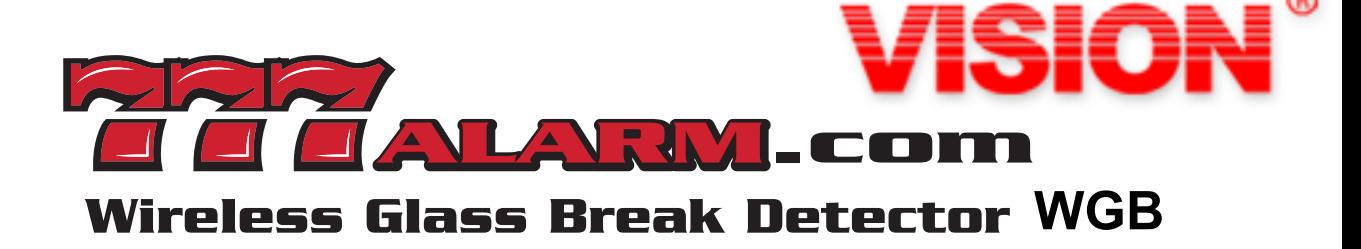

# **345 FREQUENCY WORKS WITH** Honeywell. **92GIG.**

**35 FOOT RANGE 3 YEAR WARRANTY**  300000

"I have been making glass breaks for 40 years at BGE, IntelliSense and the Big Red H. I really like this one, you will too"

-Ben Cornett

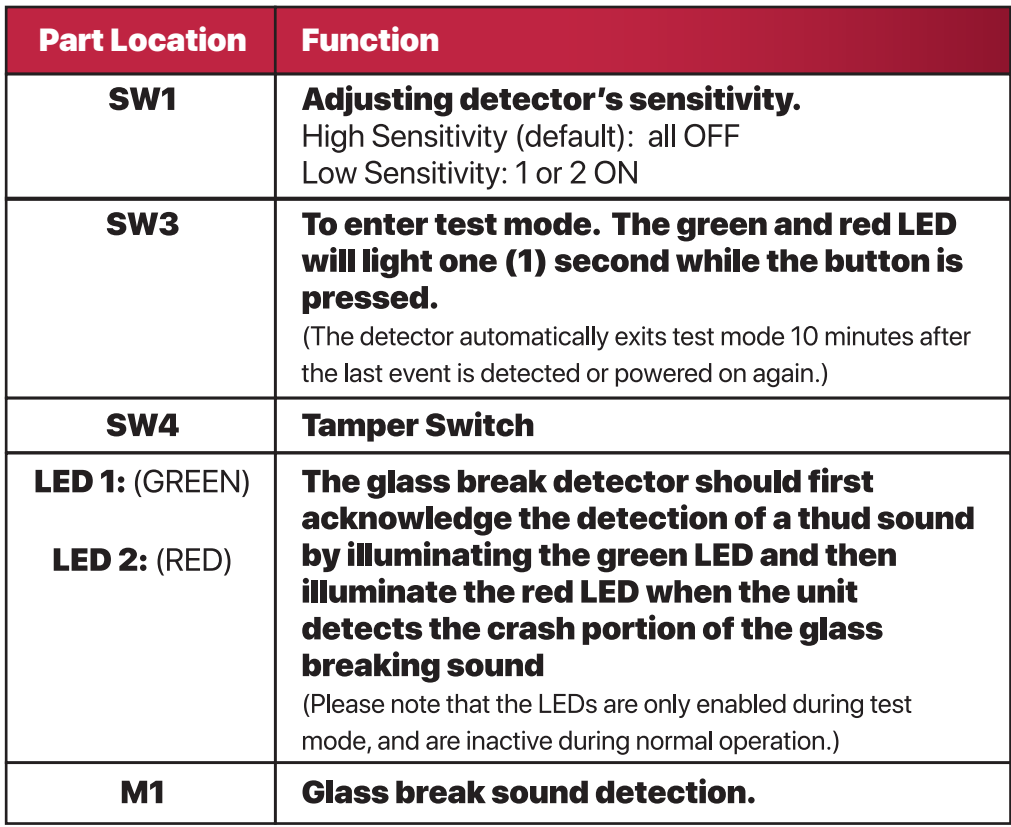

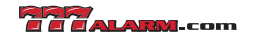

## VISION GLASS BREAK DETECTOR QUICK USER MANUAL SHEET 3 OF 6 VISION GLASS BREAK DETECTOR QUICK USER MANUAL SHEET 3 OF 6 VISION GLASS BREAK DETECTOR QUICK USER MANUAL SHEET 3 OF 6 How to join the host ? How to join the host ?

### Step 1 Step 1 STEP<sub>1</sub> System Ready, Not Armed Press 2GIG/Honeywell icon. January **Security** 44 (b) services 12:00 am

Step 1

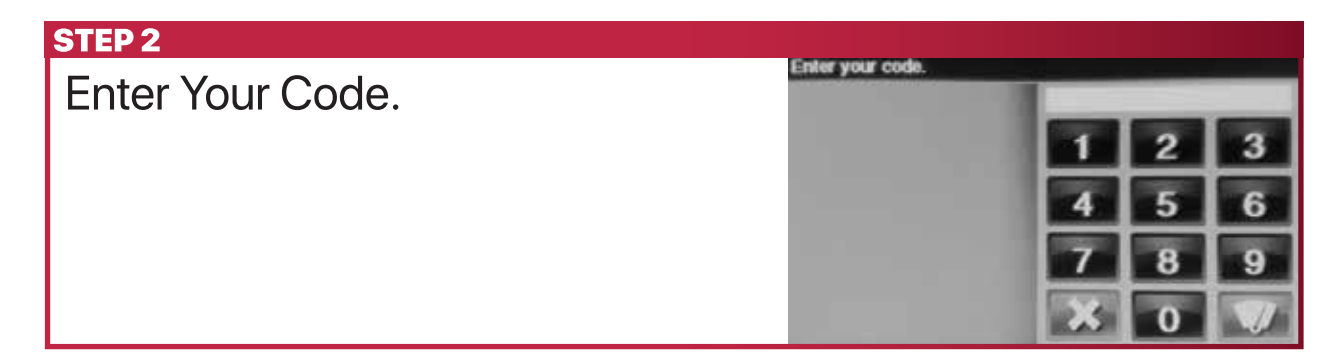

## Step 3: **STEP 3 Step 3:** Installer T Press system configuration icon. configuration walk te defaults disable sounder

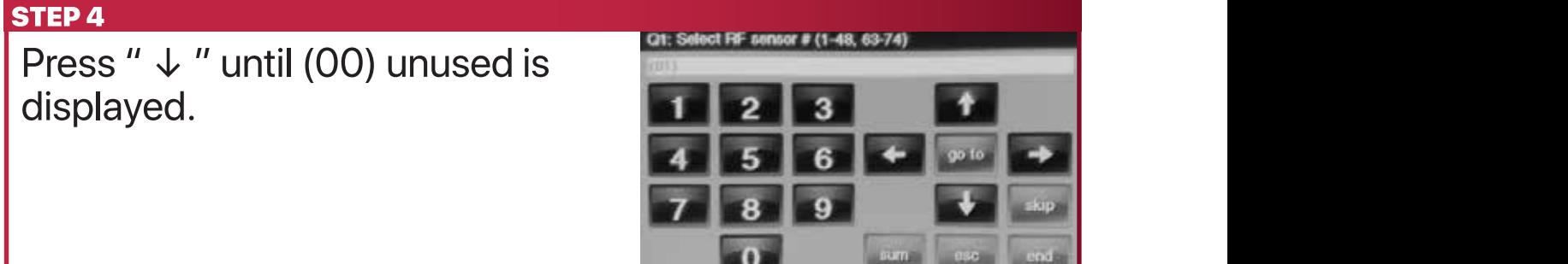

## **STEP 5**

- 1. Press "  $\rightarrow$  " until (01) exit/entry 1 is displayed.
- 2. Press " $\downarrow$  " until (0000) other displayed.

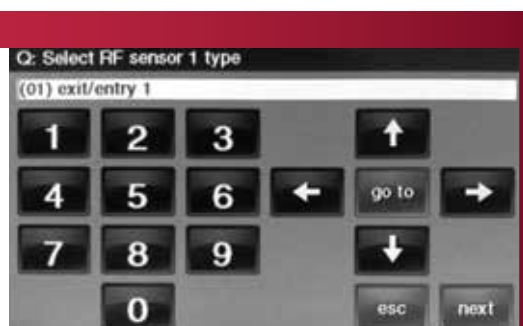

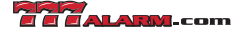

VISION GLASS BREAK DETECTOR QUICK USER MANUAL SHEET 3 OF 6

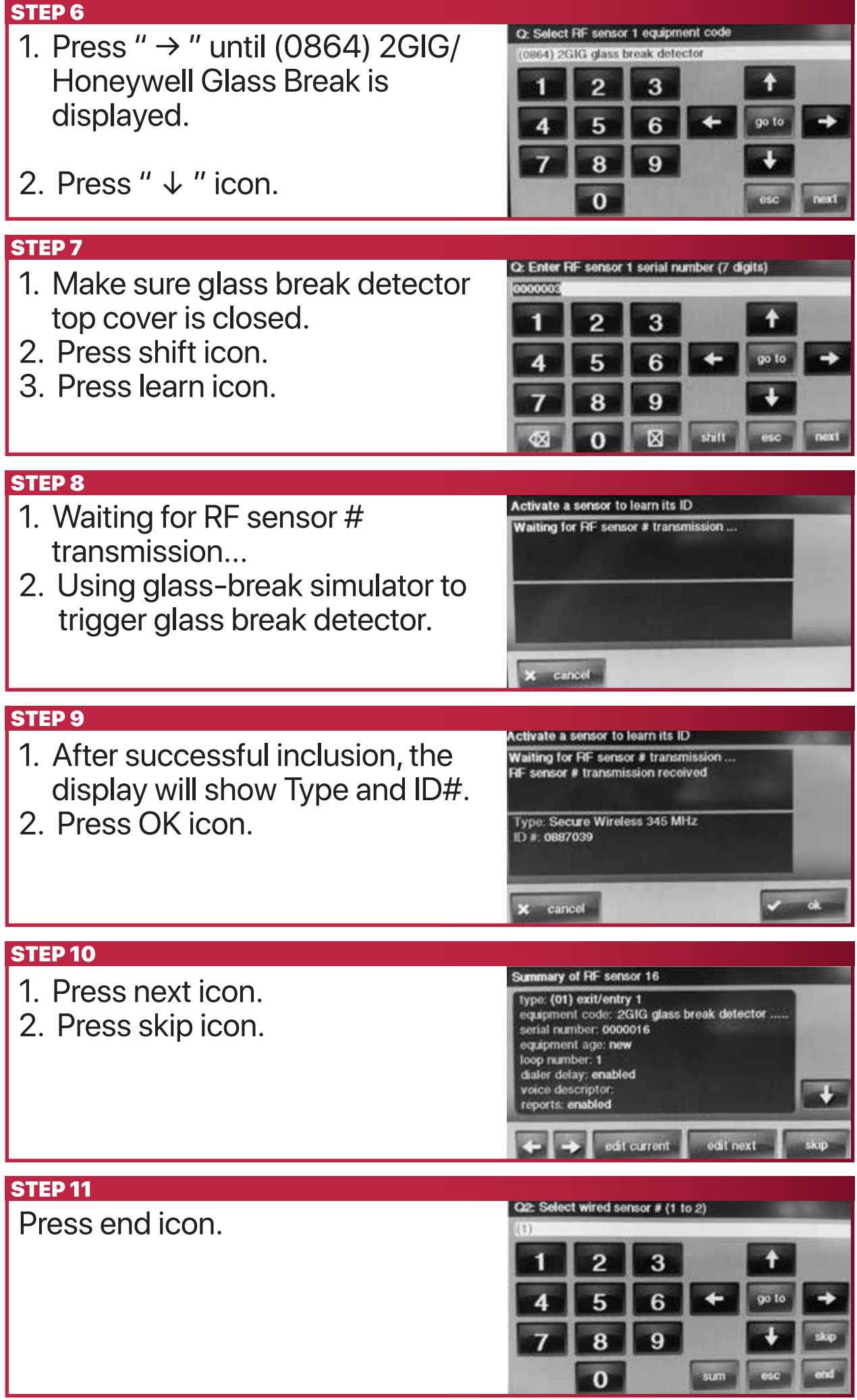

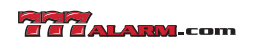

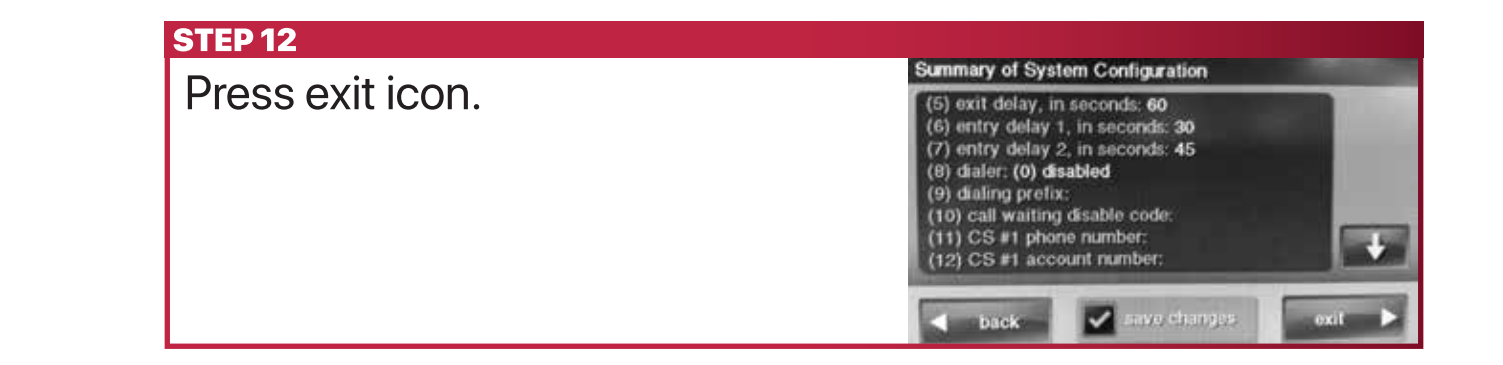

## Step 1: How to review low batter alarm ? 1.Make sure Glass Break Detector top cover is closed. 1. Huw bai  $\blacksquare$

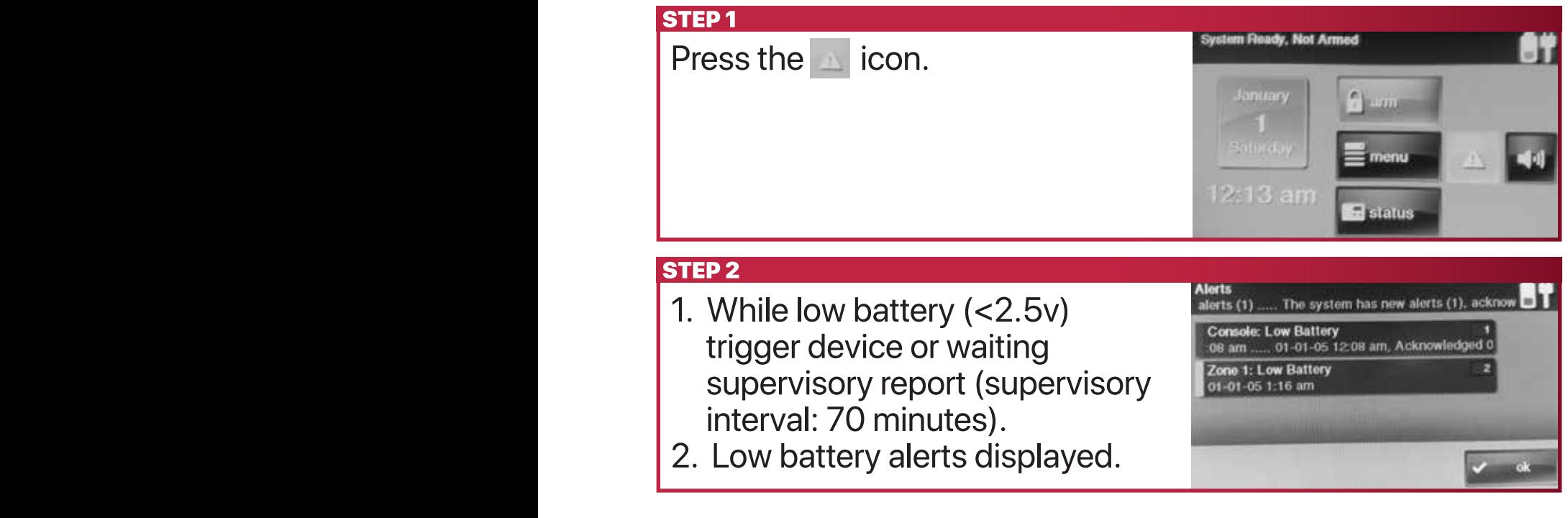

#### 2.Press OK ICON.

- (1) This device may not cause harmful interference, and
- (2) This device must accept any interference received, including interference that may cause undesired operation.

### **FCC Caution**

To assure continued compliance, any changes or modifications not expressly approved by the party responsible for compliance may<br>void the user's authority to operate his equipment. (Example – use only shielded interface cab peripheral devices)

#### **NOTE:**

2.Press shift ICON.

usi u<br>hari <u>ins</u> 1.012.<br>This equipment has been tested and found to comply with the limits for a class B digital device, pursuant to Part 15 of the FCC Rules.<br>These limits are designed to provide reasonable protection against harmful inter 2. press skip ICO

- Reorient or relocate the receiving antenna.
- Connect the equipment into an outlet on a circuit different from that to which the receiver is connected.
- Increase the separation between the equipment and receiver.
- Consult the dealer or an experienced radio/TV technician for help.

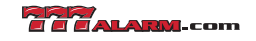